# **Thermische Solaranlagen in der zukünftigen Gebäudebewertung**

**Mit dem Energiepass ab 2006 für neue und bestehende Gebäude bekommt die Ertragsprognose thermischer Solaranlagen eine neue Bedeutung. Für eine einfache und zuverlässige Bewertung drängt sich deswegen die Kopplung von Energieberatungssoftware und Solaranlagensimulation auf.**

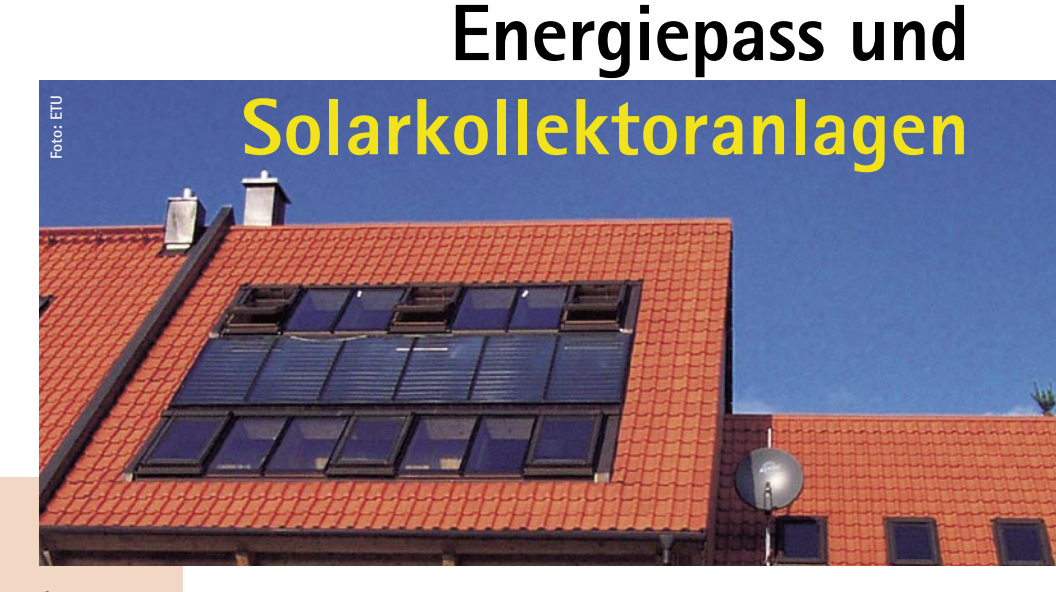

# **Nachgefragt ETU GetSolar**

Drei Fragen zum solarthermischen Berechnungsprogramm ETU GetSolar stellte die TGA-Redaktion Frank Richert, Kundenberater bei ETU und Axel Horn Entwickler von GetSolar im Januar auf der BAU in München.

#### **TGA Fachplaner:** *Ist ETU GetSolar eine Neuentwicklung?*

**Horn:** Nein. Die erste Version von GetSolar kam vor mehr als zwölf Jahren auf den Markt. Seitdem wird das Programm ständig weiter entwickelt und hat sich einen Namen als anwenderfreundliches Simulationsprogramm für Sonnenkollektoranlagen gemacht. Aber …

**Richert:** … neu ist die Anbindung an unsere Energieberatersoftware. Jetzt können Daten aus der Solaranlagensimulation direkt in einer Gebäudebewertung und einen Energiepass einfließen.

### **TGA Fachplaner:** *Stellen Sie eine kostenlose Demoversion zur Verfügung?*

**Richert:** Ja, auf den Seiten www.etu.de und www.getsolar.info steht eine Demoversion als Download zur Verfügung …

**Horn:** … die allgemeine Rechnungen zur Solartechnik ermöglicht. Dazu sind vier Kollektor-Grundtypen und fünf fest vorgegebene Ortsdatensätze frei geschaltet. Die Vollversion verfügt über 200 Standort- und Kollektordaten, die auch im Programm erweitert werden können.

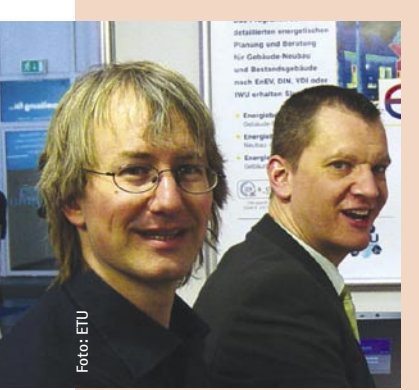

**Axel Horn, Frank Richert (v. l.)**

**TGA Fachplaner:** *Was kostet das Solarprogramm?*

**Richert:** ETU GetSolar kostet 199,– Euro zzgl. MwSt. und Versand. Wir glauben, dass der Preis auch für diejenigen interessant ist, die sich zum ersten Mal mit Solarenergie beschäftigen.

**TGA Fachplaner:** *Vielen Dank für das Gespräch.*

**Thermische Solaranlagen gehören mit der Einführung des Energiepasses für Bestandsgebäude ab 2006 zu den wichtigen Modernisierungsratschlägen. Energieberater brauchen deswegen zum Ausstellen von Energiepässen und zur Vor-O** hermische Solaranlagen gehören mit der Einführung des Energiepasses für Bestandsgebäude ab 2006 zu den wichtigen Modernisierungsratschlägen. Energieberater brauchen desweverlässliche Angaben zu objektspezifisch möglichen Energie- und Emissionseinsparungen. Mit einer Schnittstelle hat ETU Software (ein Unternehmen von Hottgenroth Software) jetzt das Solar-Berechnungsprogramm ETU GetSolar an seine Energieberatungssoftware "Energieberater" angekoppelt.

So können mit geringem Aufwand neben der solarthermischen Simulation auch die Auswirkungen auf den Energiebedarf des Gebäudes beurteilt werden. Denn immer mehr Installationsbetriebe, Planer und Architekten haben zwar Praxiserfahrungen mit solarthermischen Anlagen und wissen "aus dem Bauch heraus", wie viel Quadratmeter Kollektorfläche ein Einfamilienhaus für die Warmwasserbereitung benötigt. Doch um welchen Betrag reduziert sich der Energiebedarf für einen öffentlich-rechtlichen Nachweis?

EDV-Simulation von Solaranlagen gewinnt deswegen ständig an Bedeutung und gehört bei vielen Planungsbüros und Installationsbetrieben bereits zum Handwerkszeug. Dabei geht es nicht darum, mit einem aus dem Computer gezauberten Ergebnis den Bauherren zu beeindrucken – auch wenn dieser Marketingeffekt sicherlich nicht zu unterschätzen ist. In erster Linie gewinnt der Planer selbst die Gewissheit, dass er für das jeweilige Objekt die richtige Sonnenkollektoranlage zusammengestellt hat. Zusätzlich bieten gute Simulationsprogramme zu vielen Detailfragen Planungsunterstützung.

Weitere Anwendungsbereiche der Solarsimulation sind Leistungsnachweise für die Beantragung von Fördergeldern und die detaillierte Berechnung der Solarerträge im Zusammenhang mit der EnEV.

## **Auslegung: Freiheiten nutzen**

Solarthermische Systeme sind nur hinsichtlich des Standorts und des Wärmebedarfs der jeweiligen Anwendung weitgehend festgelegt. Oft gibt das Gebäude auch die Neigung und Südausrichtung der Kollektorflächen vor. Beim Anlagenschema und der Dimensionierung der Komponenten, wie Kollektor, Speicher und Wärmeübertrager können jedoch viele Freiheiten genutzt werden.

# **Energieberatung**

Mit verschiedenen Optimierungskriterien, z. B. Ertragsmaximierung, beste Wirtschaftlichkeit oder kleinste bzw. größte sinnvolle Investitionssumme ergeben sich potenziell sehr viele "genau richtige" Sonnenkollektoranlagen. In der Praxis lässt sich dabei beobachten, dass dem Kundeninteresse zwischen minimalem Preis und maximaler Energieeinsparung folgend, Solaranlagen quer durch verschiedenste Anlagentypen skaliert werden, weil zur wachsenden Kollektorfläche jeweils passend die Systemtechnik neu bestimmt werden muss.

Ein Solarsimulationsprogramm muss deswegen den Anwender darin unterstützen, schnell verschiedene Anlagenvarianten hinsichtlich der zu erwartenden Energieeinsparung zu überprüfen. Mit acht zur Auswahl stehenden Anlagenmodellen kann GetSolar neben einfachen Brauchwasser-Solaranlagen auch diverse solare Kombianlagen simulieren. Dabei ist ETU GetSolar das erste Simulationsprogramm mit einem Anlagenmodell für die Trendtechnik "Schichtenpufferspeicher und externer Frischwassererwärmer".

# **EnEV-konform simulieren**

Viele solare Kombianlagen sind gegenüber dem Trinkwasserwärmebedarf deutlich "überdimensioniert". Hier hilft die Simulationsrechnung, für den gegebenen Standort und die Kollektorausrichtung die Anlage so zu gestalten, dass die bessere Ausnutzung der Kollektoren während der Heizperiode die nicht nutzbaren Überschüsse im Hochsommer überwiegt. Besonders interessant ist die Berechnung der solaren Energiegewinne von Kombianlagen für EnEV-Nachweise. DIN V 4701-10 führt dazu aus:

"Die Ermittlung des Deckungsanteils für Solaranlagen zur Heizungsunterstützung (Kombianlagen) erfolgt anhand anerkannter Regeln der Technik bzw. unter Hinzuziehung der dokumentierten Rechenergebnisse anerkannter Simulationsprogramme."

Ohne die Simulationsrechnung können nur pauschal 10 % Deckungsrate für die solare Heizungsunterstützung angesetzt werden. ETU GetSolar beinhaltet aber einen EnEV-Rechenmodus, mit dem bei entsprechend großen Kollektorflächen auch deutlich höhere Deckungsanteile nachgewiesen oder bei sehr knapp dimensionierten Solaranlagen auch Deckungsanteile unter 10 % für den Nachweis "gerettet" werden können.

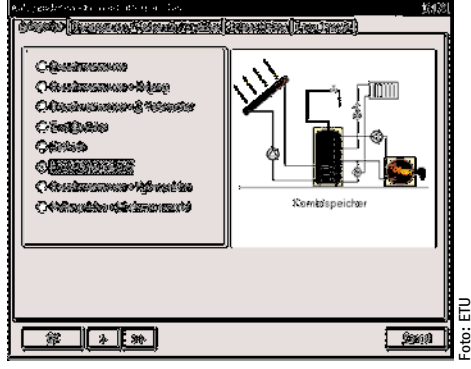

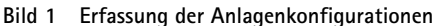

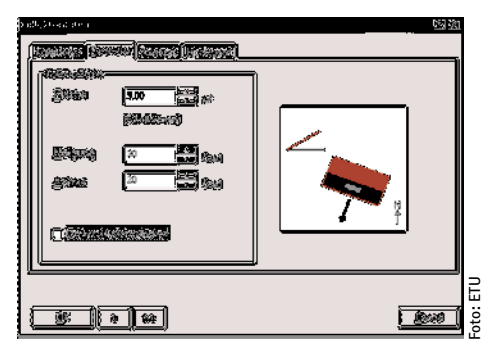

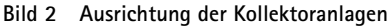

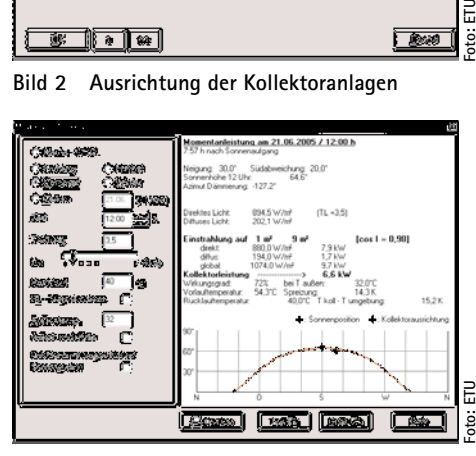

**Bild 3 Auswertung der Momentanwerterfassung**

### **Solarklimadaten generieren**

WetSyn ist ein voll integrierter Einstrahlungs- und Temperaturdatengenerator in ETU GetSolar. Dessen Routinen generieren aus leicht verfügbaren Monatsmittelwerten der Solareinstrahlung und der Lufttemperatur drei Jahresdatensätze mit Stundenwerten für die direkte und diffuse Einstrahlung sowie die Lufttemperatur.

Mit diesen Daten durchläuft die Simulationsrechnung drei vollständige Jahre und es können Erträge für einzelne Tage und Monate bei über- und unterdurchschnittlicher Einstrahlung ermittelt werden. Anschließend bleibt das Ergebnis durch die Mittelwertbildung dennoch nahe an den vorgegebenen Einstrahlungsdaten.

Das Programm bietet auch diverse Kalkulationsfenster, die bei der Planung einer Solaranlage unterstützen. Jenes zur 'Momentanleistung' dürfte für Architekten und TGA-Planer am interessantesten sein. Hier lassen sich zu jedem beliebigen Zeitpunkt eines Jahres die Sonnenbahn und die Einstrahlungssituation auf den Kollektor ermitteln. Ein weiteres Eingabefenster ermöglicht es, die Auswirkungen von Verschattungseffekten durch große Bäume, benachbarte Gebäude, Berge etc. genau zu untersuchen.

# **Schnell zum Ergebnis**

Mit den heute verfügbaren Rechenleistungen liefern selbst Zeitschrittsimulationen quasi auf Knopfdruck das Ergebnis. Wie schnell das Ergebnisblatt im Drucker liegt oder die Daten im nächsten Programm zur Verfügung stehen, hängt also vor allem vom Aufwand der Eingabe der Projektdaten ab, immerhin berücksichtigt ETU GetSolar über 30 charakteristische Parameter einer Solaranlage. Drei Eingabefenster ermöglichen deren Festlegung mit wenigen Mausklicks.

Die Ergebnisdarstellung erfolgt tabellarisch mit einer Aufstellung der monatlichen Bilanzwerte und Jahressummen sowie mit einer Grafik. Beide können aber auch über die Windows-Zwischenablage in andere Anwendungen exportiert und dort bearbeitet werden.

## **Bewertung der Gesamteffizienz**

Um die Ergebnisse der Solarsimulation der Gebäudebewertungssoftware "Energieberater" zu koppeln und sie dort in die ganzheitliche Betrachtung der Energieeffizienz einfließen zu lassen, dient eine Schnittstelle. Somit wird neben einem Vor-Ort-Beratungsbericht auch die Ausstellung des Energiepasses Deutschland (dena) sowie der Energiebedarfsausweis nach EnEV erleichtert.

**Frank Richert, ETU Software 50829 Köln, Telefon (02 21) 70 99 34 00, E-Mail: info@etu.de, www.etu.de**

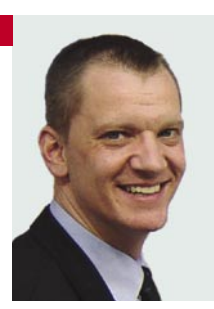

**Dipl.-Ing. (FH) Axel Horn, Ing.-Büro solar energie information, 82054 Sauerlach, Telefon (0 81 04) 66 99 04, E-Mail: a.horn@getsolar.de, www.getsolar.info**

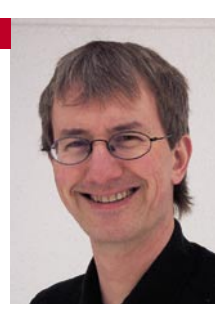